# **Inhaltsverzeichnis**

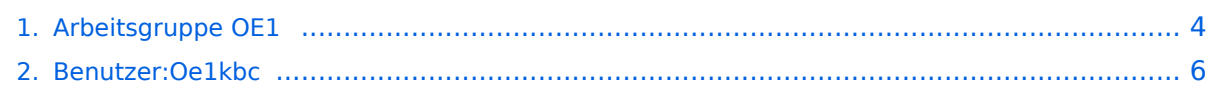

# **Arbeitsgruppe OE1**

[Versionsgeschichte interaktiv durchsuchen](https://wiki.oevsv.at) [VisuellWikitext](https://wiki.oevsv.at)

### **[Version vom 10. Oktober 2010, 20:15 Uhr](#page-3-0) [Version vom 10. Oktober 2010, 20:16 Uhr](#page-3-0) [\(Quelltext anzeigen\)](#page-3-0)** [Oe1kbc](#page-5-0) [\(Diskussion](https://wiki.oevsv.at/w/index.php?title=Benutzer_Diskussion:Oe1kbc&action=view) | [Beiträge\)](https://wiki.oevsv.at/wiki/Spezial:Beitr%C3%A4ge/Oe1kbc)

K

[← Zum vorherigen Versionsunterschied](#page-3-0)

**([Quelltext anzeigen](#page-3-0))** [Oe1kbc](#page-5-0) ([Diskussion](https://wiki.oevsv.at/w/index.php?title=Benutzer_Diskussion:Oe1kbc&action=view) | [Beiträge](https://wiki.oevsv.at/wiki/Spezial:Beitr%C3%A4ge/Oe1kbc))

K [Zum nächsten Versionsunterschied →](#page-3-0)

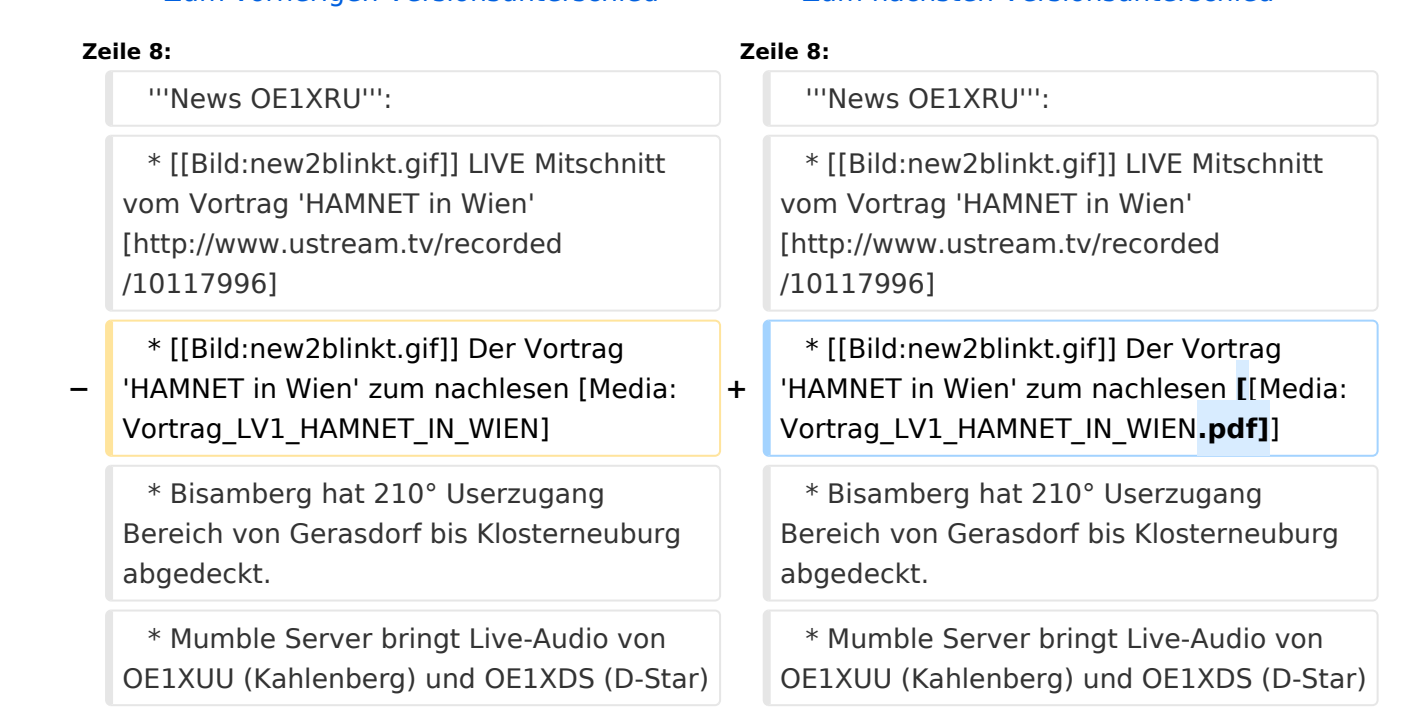

# Version vom 10. Oktober 2010, 20:16 Uhr

### [Aktive Usereinstiege:](https://wiki.oevsv.at/w/index.php?title=Aktive_Usereinstiege:&action=view)

- OE1XDS AKH Wien 9 vertikal 5785
- OE1XVC Roter Hiasl Wien 22 vertikal 5745
- OE1XRU Wien Bisamberg Wien 21 [horizontal](https://wiki.oevsv.at/w/index.php?title=Horizontal&action=view) mit 90° Sektor 5745
- OE1XRU Wien Bisamberg Wien 21 [horizontal](https://wiki.oevsv.at/w/index.php?title=Horizontal&action=view) mit 120° Sektor 5785

```
News OE1XRU:
```

```
 * Datei:new2blinkt.gif LIVE Mitschnitt vom Vortrag 'HAMNET in Wien' [1]
 * Datei:new2blinkt.gif Der Vortrag 'HAMNET in Wien' zum nachlesen Media:
Vortrag_LV1_HAMNET_IN_WIEN.pdf
  * Bisamberg hat 210° Userzugang Bereich von Gerasdorf bis Klosterneuburg 
abgedeckt.
  * Mumble Server bringt Live-Audio von OE1XUU (Kahlenberg) und OE1XDS (D-Star)
    Download über http://web.oe1.ampr.at/download.html (Mumble 1.2.2)
```
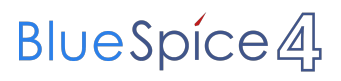

Einstiege in Wien sind generell über 5GHz Zugang zu erreichen: SSID: HAMNET<br>Frequenz: 5785/5 5785/5745 MHz Bandbreite: 5MHz IP: DHCP

#### **Info:**

```
Eine Anleitung zur Konfiguration 
einer Nanostation 5 finden Sie hier -
> Userzugang mit Ubiquiti 
Nanostation 5
```
**Wichtig:** Die Nanostation 5 sollte nicht über 20dbm Signalstärke betrieben werden, der SNR geht sonst um 8-10 db zurück.

In Wien ist der Index Web Server für OE1 [\[2\]](http://web.oe1.ampr.at), eine Web Cam [\[3\]](http://webcam.oe1xru.ampr.at) und ein Mumble Server On Air gegangen.

Nähere Informationen unter [Anwendungen im Hamnet](http://wiki.oevsv.at/index.php/Anwendungen_am_HAMNET).

**Info:** Um eine bedarfsgerechte Planung durchführen zu können, sind alle Interessenten aufgerufen, eine E-Mail mit ihrem Call und ihrem QTH / Adresse an [hamnet.oe1@oevsv.at](https://wiki.oevsv.at/w/index.php?title=Hamnet.oe1@oevsv.at&action=view) zu senden.

## Vortrag über HAMNET in Wien

Am Donnerstag den 7. Oktober 2010 fand um 19:00 Uhr im LV1 - Vortragssaal von Gregor OE1SGW und Kurt OE1KBC der Vortrag zum aktuellen Ausbaustand von HAMNET in Wien statt.

Hier finden Sie den LINK zum VIDEO LIVE Mitschnitt [\[4\]](http://www.ustream.tv/recorded/10117996)

OE1SGW und das Wiener HAMNET Team

Stand 10.10.2010

# <span id="page-3-0"></span>**Arbeitsgruppe OE1: Unterschied zwischen den Versionen**

[Versionsgeschichte interaktiv durchsuchen](https://wiki.oevsv.at) [VisuellWikitext](https://wiki.oevsv.at)

### **[Version vom 10. Oktober 2010, 20:15 Uhr](#page-3-0) [Version vom 10. Oktober 2010, 20:16 Uhr](#page-3-0) ([Quelltext anzeigen](#page-3-0))**

[Oe1kbc](#page-5-0) [\(Diskussion](https://wiki.oevsv.at/w/index.php?title=Benutzer_Diskussion:Oe1kbc&action=view) | [Beiträge\)](https://wiki.oevsv.at/wiki/Spezial:Beitr%C3%A4ge/Oe1kbc) K

**[\(Quelltext anzeigen\)](#page-3-0)**

[← Zum vorherigen Versionsunterschied](#page-3-0) [Zum nächsten Versionsunterschied →](#page-3-0)

[Oe1kbc](#page-5-0) ([Diskussion](https://wiki.oevsv.at/w/index.php?title=Benutzer_Diskussion:Oe1kbc&action=view) | [Beiträge](https://wiki.oevsv.at/wiki/Spezial:Beitr%C3%A4ge/Oe1kbc))

K

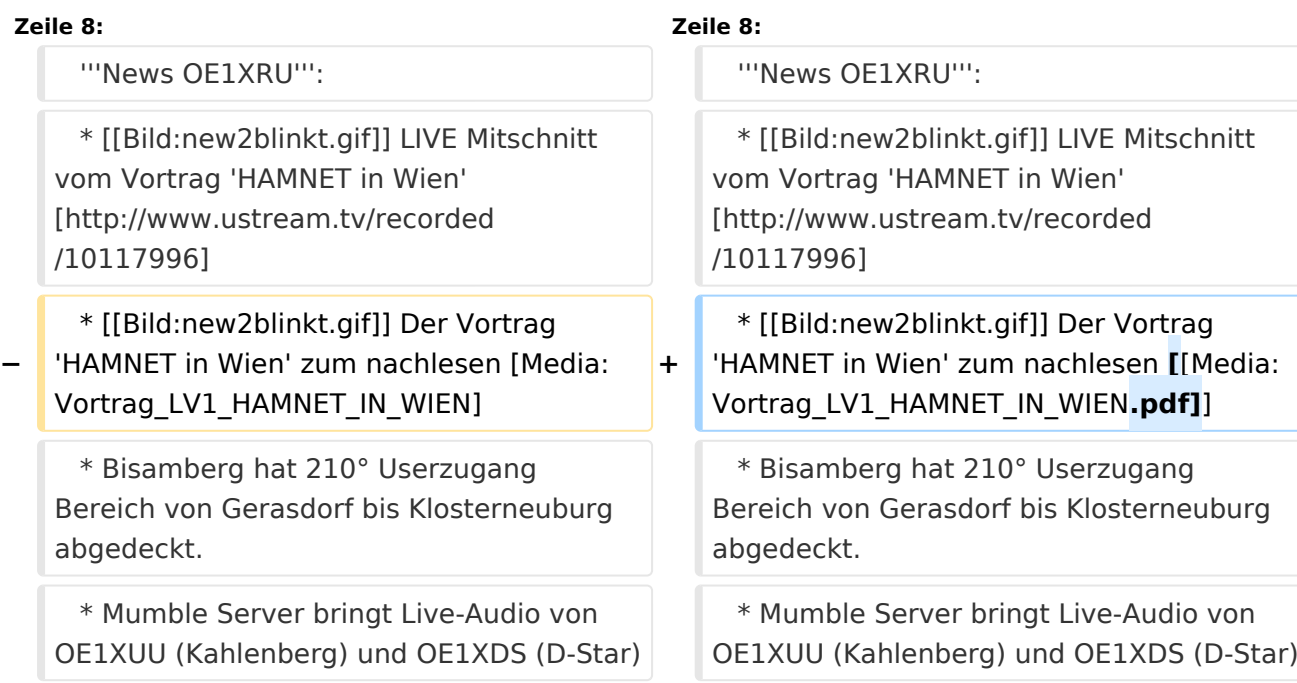

# Version vom 10. Oktober 2010, 20:16 Uhr

### [Aktive Usereinstiege:](https://wiki.oevsv.at/w/index.php?title=Aktive_Usereinstiege:&action=view)

- OE1XDS AKH Wien 9 vertikal 5785
- OE1XVC Roter Hiasl Wien 22 vertikal 5745
- OE1XRU Wien Bisamberg Wien 21 [horizontal](https://wiki.oevsv.at/w/index.php?title=Horizontal&action=view) mit 90° Sektor 5745
- OE1XRU Wien Bisamberg Wien 21 [horizontal](https://wiki.oevsv.at/w/index.php?title=Horizontal&action=view) mit 120° Sektor 5785

```
News OE1XRU:
```

```
 * Datei:new2blinkt.gif LIVE Mitschnitt vom Vortrag 'HAMNET in Wien' [1]
 * Datei:new2blinkt.gif Der Vortrag 'HAMNET in Wien' zum nachlesen Media:
Vortrag LV1 HAMNET IN WIEN.pdf
  * Bisamberg hat 210° Userzugang Bereich von Gerasdorf bis Klosterneuburg 
abgedeckt.
  * Mumble Server bringt Live-Audio von OE1XUU (Kahlenberg) und OE1XDS (D-Star)
    Download über http://web.oe1.ampr.at/download.html (Mumble 1.2.2)
```
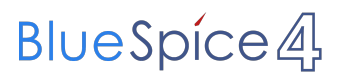

Einstiege in Wien sind generell über 5GHz Zugang zu erreichen: SSID: HAMNET<br>Frequenz: 5785/5 5785/5745 MHz Bandbreite: 5MHz IP: DHCP

#### **Info:**

```
Eine Anleitung zur Konfiguration 
einer Nanostation 5 finden Sie hier -
> Userzugang mit Ubiquiti 
Nanostation 5
```
**Wichtig:** Die Nanostation 5 sollte nicht über 20dbm Signalstärke betrieben werden, der SNR geht sonst um 8-10 db zurück.

In Wien ist der Index Web Server für OE1 [\[2\]](http://web.oe1.ampr.at), eine Web Cam [\[3\]](http://webcam.oe1xru.ampr.at) und ein Mumble Server On Air gegangen.

Nähere Informationen unter [Anwendungen im Hamnet](http://wiki.oevsv.at/index.php/Anwendungen_am_HAMNET).

**Info:** Um eine bedarfsgerechte Planung durchführen zu können, sind alle Interessenten aufgerufen, eine E-Mail mit ihrem Call und ihrem QTH / Adresse an [hamnet.oe1@oevsv.at](https://wiki.oevsv.at/w/index.php?title=Hamnet.oe1@oevsv.at&action=view) zu senden.

## Vortrag über HAMNET in Wien

Am Donnerstag den 7. Oktober 2010 fand um 19:00 Uhr im LV1 - Vortragssaal von Gregor OE1SGW und Kurt OE1KBC der Vortrag zum aktuellen Ausbaustand von HAMNET in Wien statt.

Hier finden Sie den LINK zum VIDEO LIVE Mitschnitt [\[4\]](http://www.ustream.tv/recorded/10117996)

OE1SGW und das Wiener HAMNET Team

Stand 10.10.2010

# <span id="page-5-0"></span>**Arbeitsgruppe OE1: Unterschied zwischen den Versionen**

[Versionsgeschichte interaktiv durchsuchen](https://wiki.oevsv.at) [VisuellWikitext](https://wiki.oevsv.at)

### **[Version vom 10. Oktober 2010, 20:15 Uhr](#page-3-0) [Version vom 10. Oktober 2010, 20:16 Uhr](#page-3-0) ([Quelltext anzeigen](#page-3-0))**

[Oe1kbc](#page-5-0) [\(Diskussion](https://wiki.oevsv.at/w/index.php?title=Benutzer_Diskussion:Oe1kbc&action=view) | [Beiträge\)](https://wiki.oevsv.at/wiki/Spezial:Beitr%C3%A4ge/Oe1kbc) K

**[\(Quelltext anzeigen\)](#page-3-0)**

[← Zum vorherigen Versionsunterschied](#page-3-0) [Zum nächsten Versionsunterschied →](#page-3-0)

[Oe1kbc](#page-5-0) ([Diskussion](https://wiki.oevsv.at/w/index.php?title=Benutzer_Diskussion:Oe1kbc&action=view) | [Beiträge](https://wiki.oevsv.at/wiki/Spezial:Beitr%C3%A4ge/Oe1kbc))

K

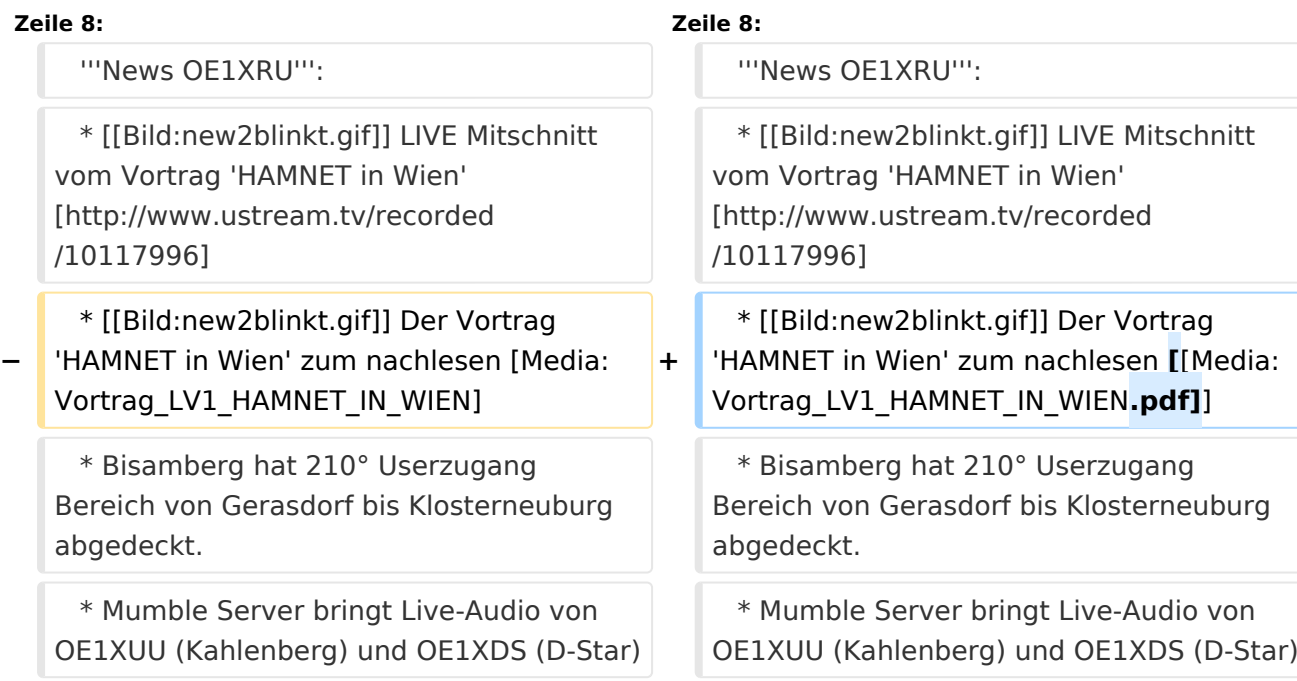

# Version vom 10. Oktober 2010, 20:16 Uhr

### [Aktive Usereinstiege:](https://wiki.oevsv.at/w/index.php?title=Aktive_Usereinstiege:&action=view)

- OE1XDS AKH Wien 9 vertikal 5785
- OE1XVC Roter Hiasl Wien 22 vertikal 5745
- OE1XRU Wien Bisamberg Wien 21 [horizontal](https://wiki.oevsv.at/w/index.php?title=Horizontal&action=view) mit 90° Sektor 5745
- OE1XRU Wien Bisamberg Wien 21 [horizontal](https://wiki.oevsv.at/w/index.php?title=Horizontal&action=view) mit 120° Sektor 5785

```
News OE1XRU:
```

```
 * Datei:new2blinkt.gif LIVE Mitschnitt vom Vortrag 'HAMNET in Wien' [1]
 * Datei:new2blinkt.gif Der Vortrag 'HAMNET in Wien' zum nachlesen Media:
Vortrag_LV1_HAMNET_IN_WIEN.pdf
  * Bisamberg hat 210° Userzugang Bereich von Gerasdorf bis Klosterneuburg 
abgedeckt.
  * Mumble Server bringt Live-Audio von OE1XUU (Kahlenberg) und OE1XDS (D-Star)
    Download über http://web.oe1.ampr.at/download.html (Mumble 1.2.2)
```
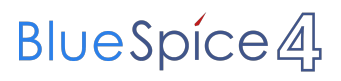

Einstiege in Wien sind generell über 5GHz Zugang zu erreichen: SSID: HAMNET<br>Frequenz: 5785/5 5785/5745 MHz Bandbreite: 5MHz IP: DHCP

#### **Info:**

```
Eine Anleitung zur Konfiguration 
einer Nanostation 5 finden Sie hier -
> Userzugang mit Ubiquiti 
Nanostation 5
```
**Wichtig:** Die Nanostation 5 sollte nicht über 20dbm Signalstärke betrieben werden, der SNR geht sonst um 8-10 db zurück.

In Wien ist der Index Web Server für OE1 [\[2\]](http://web.oe1.ampr.at), eine Web Cam [\[3\]](http://webcam.oe1xru.ampr.at) und ein Mumble Server On Air gegangen.

Nähere Informationen unter [Anwendungen im Hamnet](http://wiki.oevsv.at/index.php/Anwendungen_am_HAMNET).

**Info:** Um eine bedarfsgerechte Planung durchführen zu können, sind alle Interessenten aufgerufen, eine E-Mail mit ihrem Call und ihrem QTH / Adresse an [hamnet.oe1@oevsv.at](https://wiki.oevsv.at/w/index.php?title=Hamnet.oe1@oevsv.at&action=view) zu senden.

## Vortrag über HAMNET in Wien

Am Donnerstag den 7. Oktober 2010 fand um 19:00 Uhr im LV1 - Vortragssaal von Gregor OE1SGW und Kurt OE1KBC der Vortrag zum aktuellen Ausbaustand von HAMNET in Wien statt.

Hier finden Sie den LINK zum VIDEO LIVE Mitschnitt [\[4\]](http://www.ustream.tv/recorded/10117996)

OE1SGW und das Wiener HAMNET Team

Stand 10.10.2010